## Quantenmechanik auf dem Personalcomputer

Übersetzt von Ralph Kretschmer

Mit 69 Abbildungen, 12 Tabellen, 284 Übungsaufgaben und einer Programm-Diskette

Springer-Verlag Berlin Heidelberg New York London Paris Tokyo Hong Kong Barcelona Budapest

## **Inhaltsverzeichnis**

 $\ddot{\phantom{a}}$ 

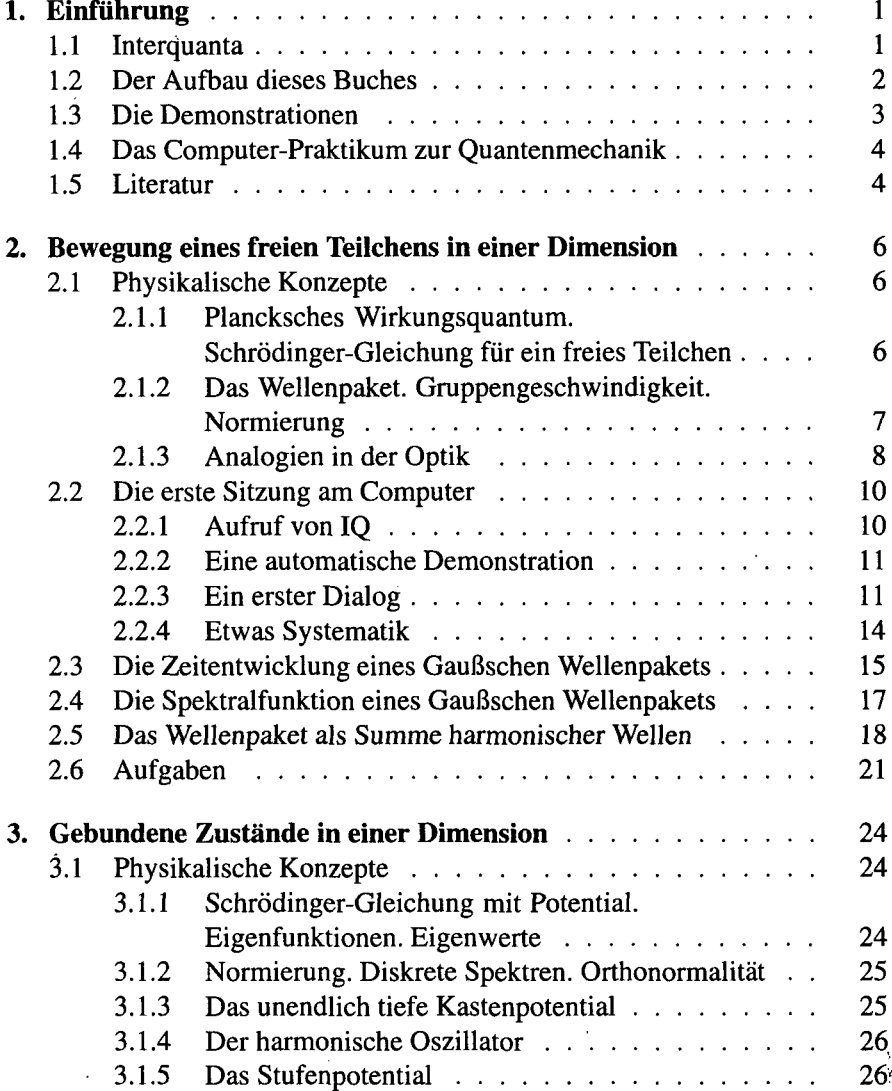

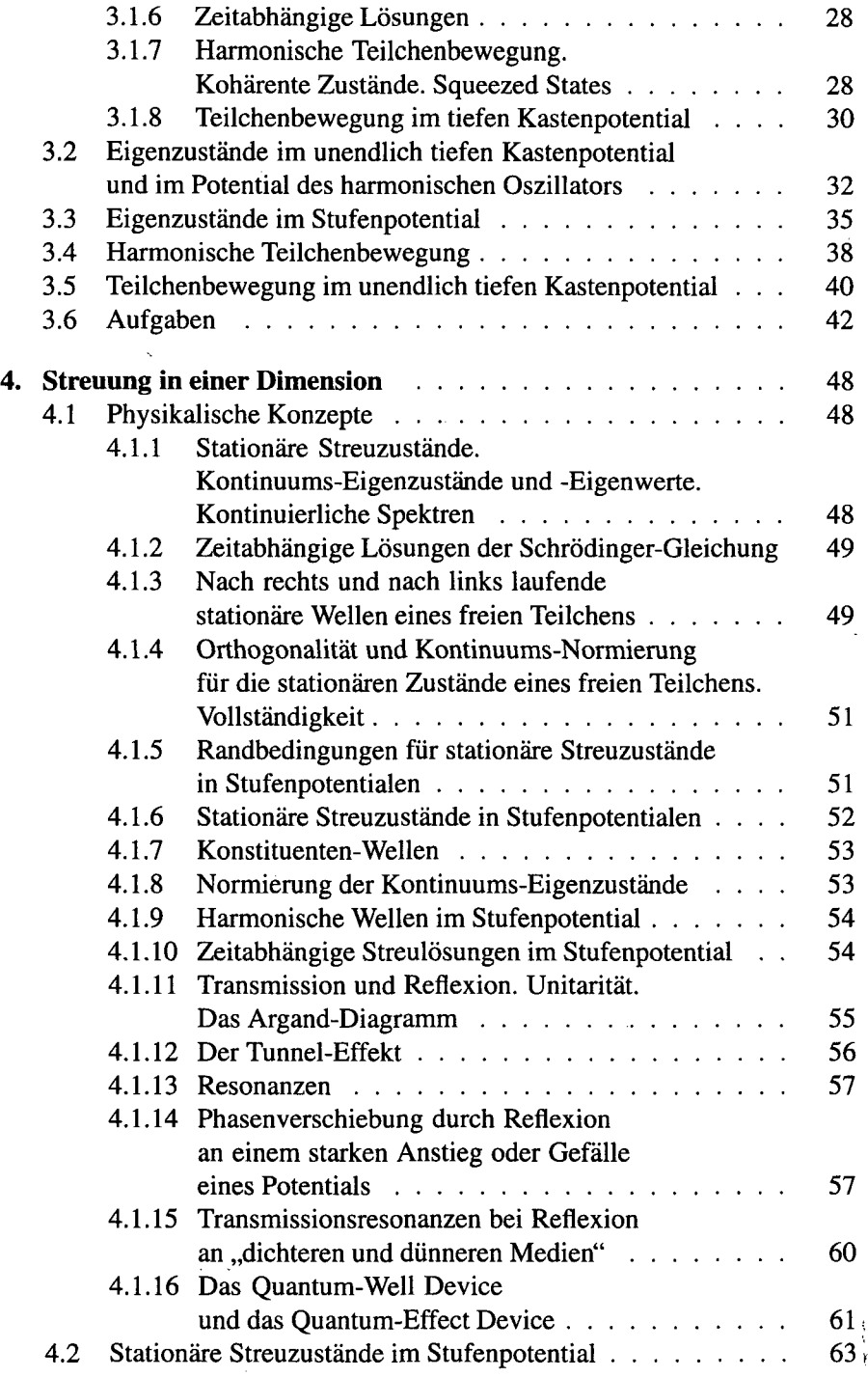

 $\mathcal{L}(\mathcal{A})$  and  $\mathcal{L}(\mathcal{A})$  $\sim 10^{-1}$ 

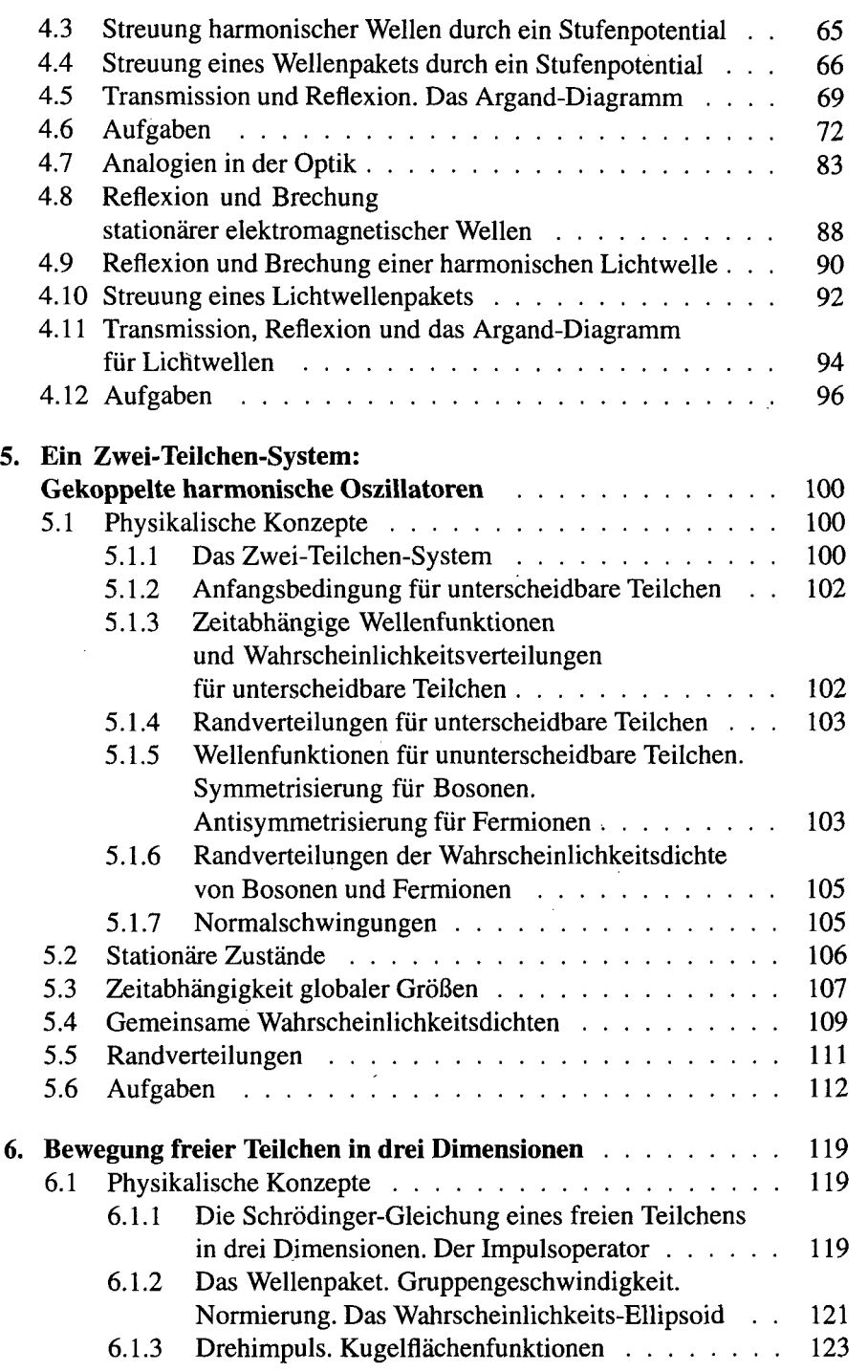

 $\begin{array}{c} \mathbf{i} \\ \mathbf{j} \\ \mathbf{i} \end{array}$ 

i.

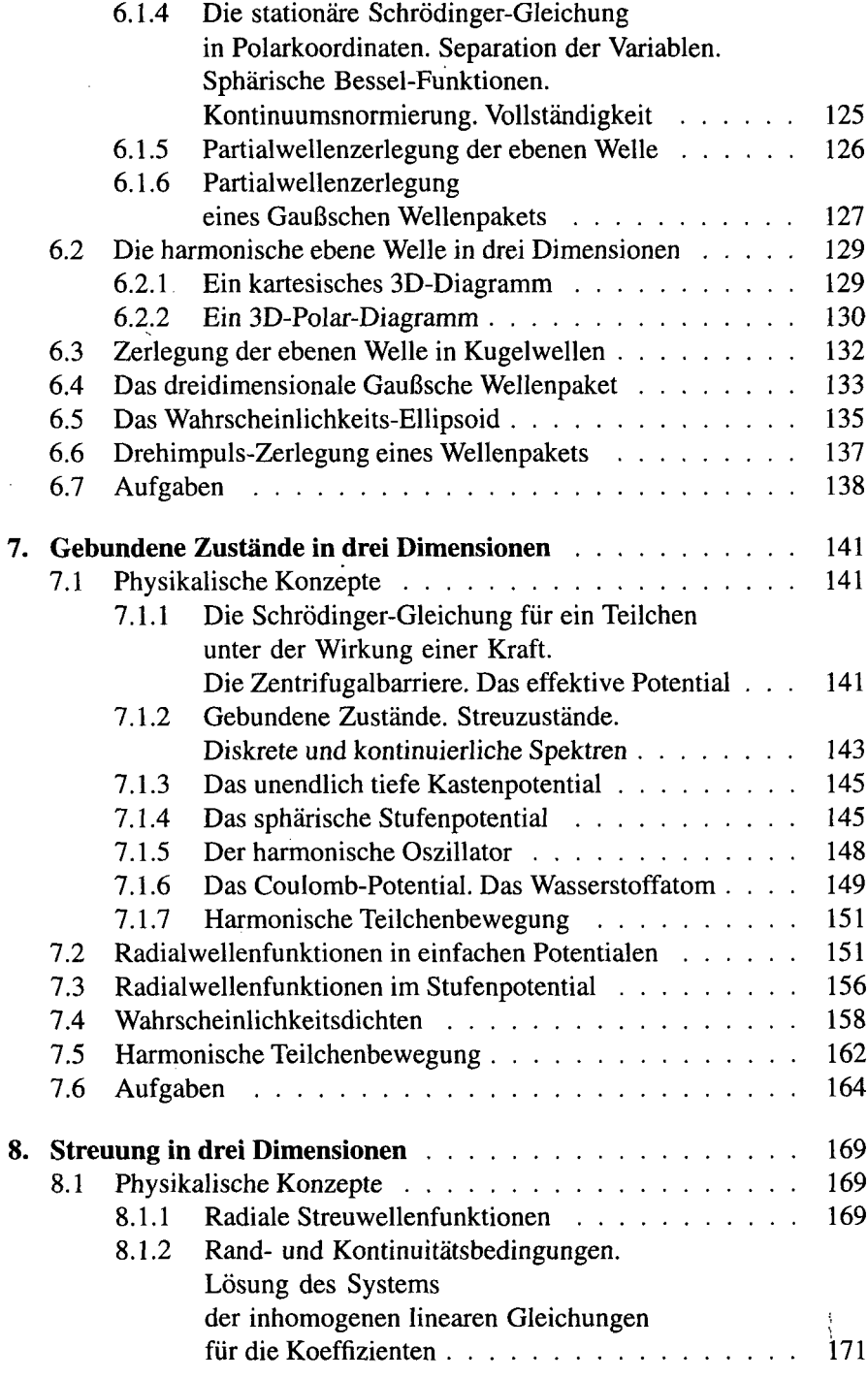

 $\hat{\boldsymbol{\theta}}$ 

 $\bar{z}$ 

 $\mathcal{A}$ 

 $\sim$ 

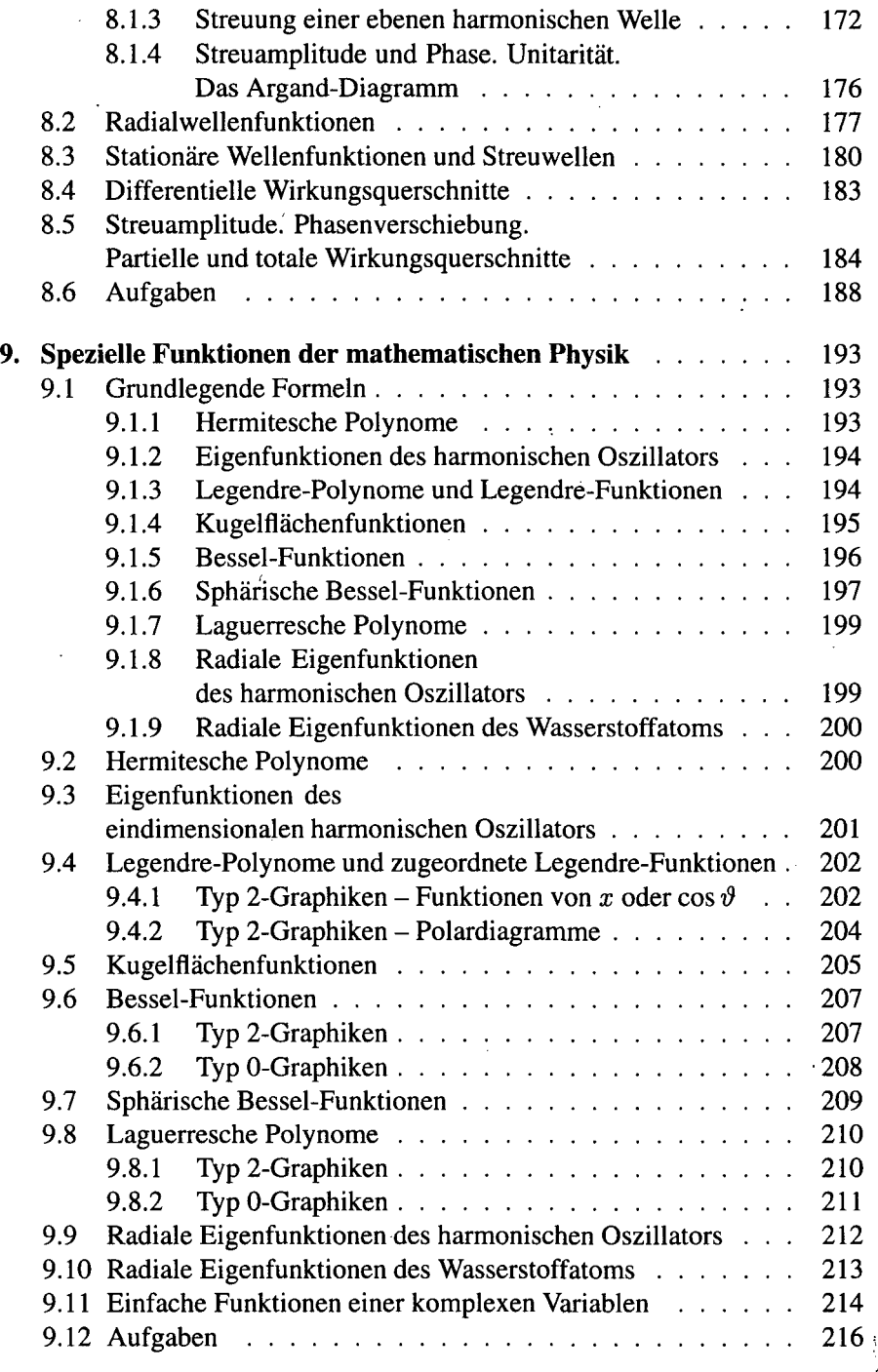

 $\ddot{\phantom{0}}$ 

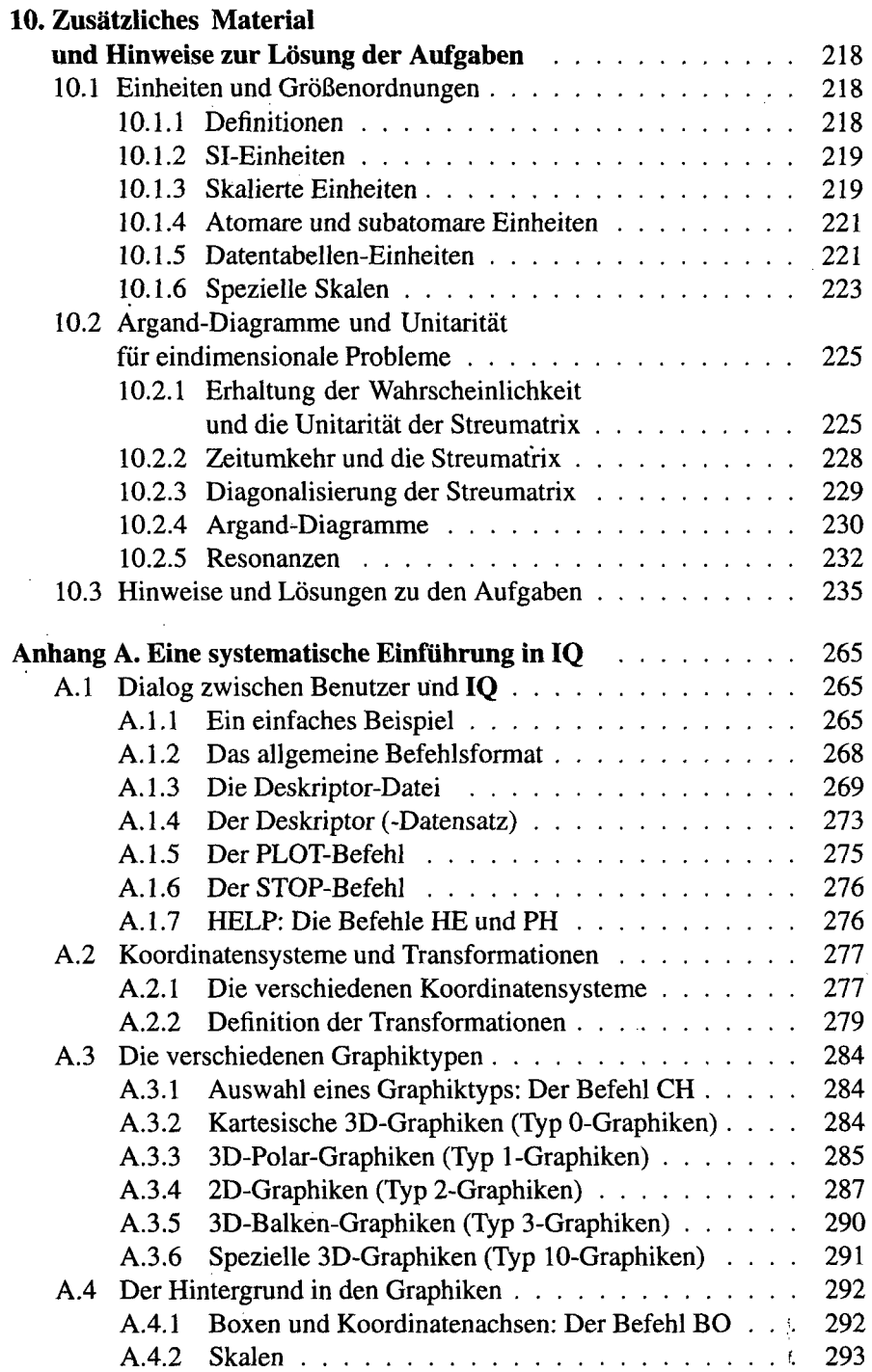

 $\frac{1}{2}$ 

 $\overline{\phantom{a}}$ 

 $\ddot{\phantom{0}}$ 

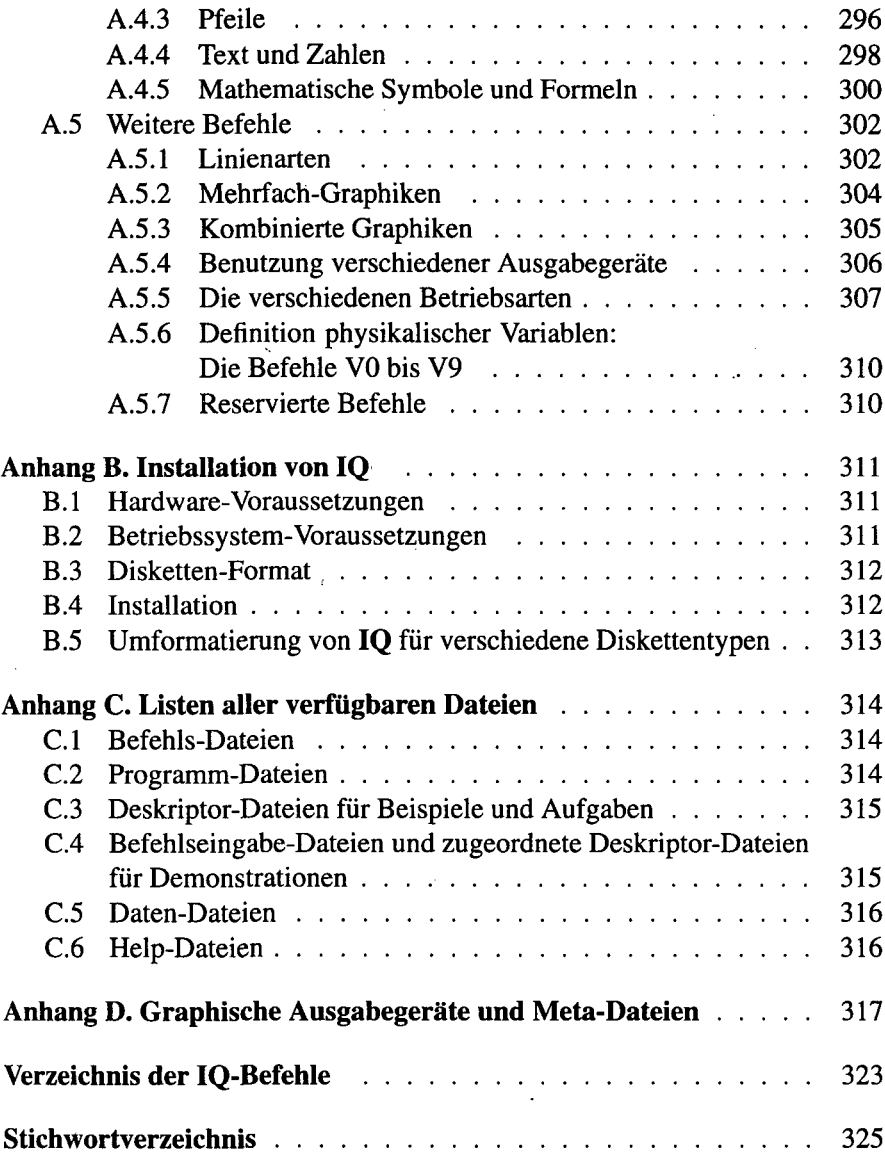

ちしま

 $\ddot{\phantom{a}}$